## 1c Basics to 3D Printing: Download

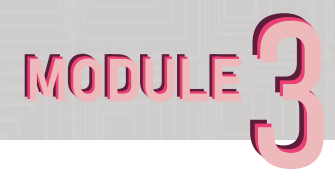

Within this assignmen,t you will be using good old Google to find and download quality 3D Print ready files from websites. There are plenty of libraries online that contain user-made models that are free to download.

Assignment Objectives - Find and obtain one .STL or .OBJ file that you want to print. Also, catalog websites found for later use. Final Deliverable: -One downloaded .STL or .OBJ file

## Instructions

## 1. Explore

Find and download a model that interests you, and take note of any print settings that the modeler may recommend. Use websites such as (Thingiverse, Printables, Cults3D, MyMiniFactory, etc.)

## 2. Model Modification

If you have "the know-how" and are up for a challenge, attempt modifying the model you downloaded...make it your own. Use software such as Mesh Mixer, Rhino, Fusion360 to engrave your name, or cut shapes out of your model (Optional).

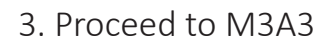

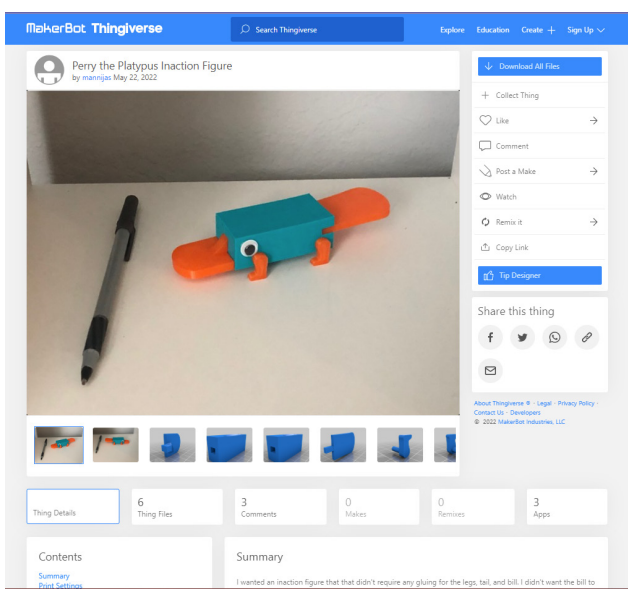

Thingiverse Model Example

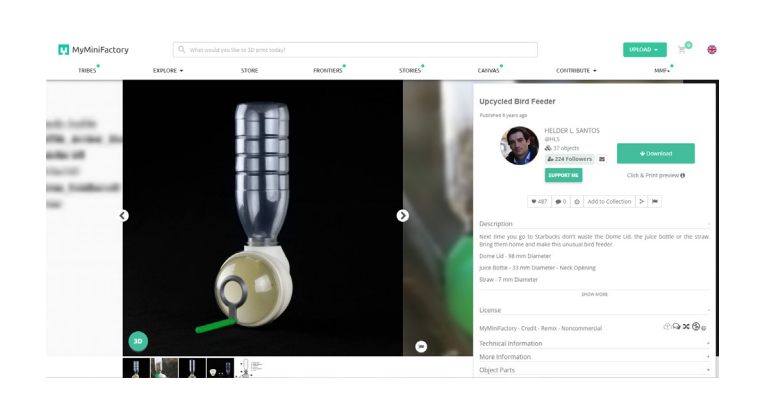

MyMiniFactory Model Example